## Cheatography

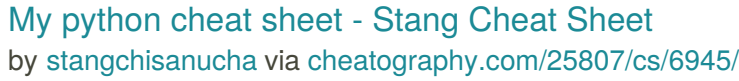

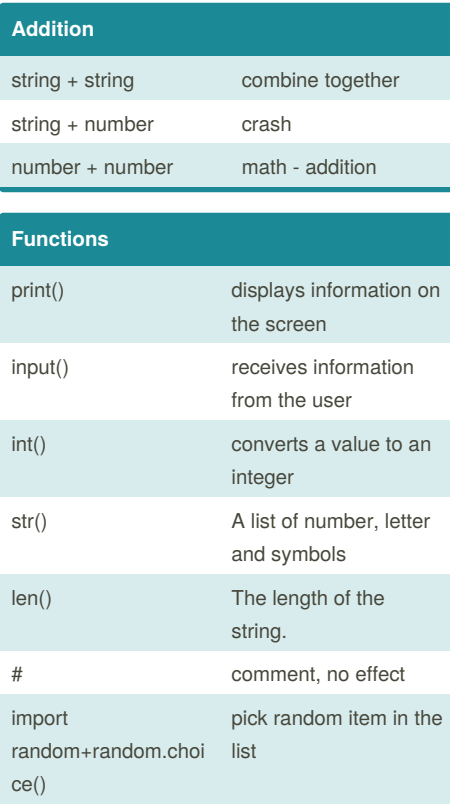

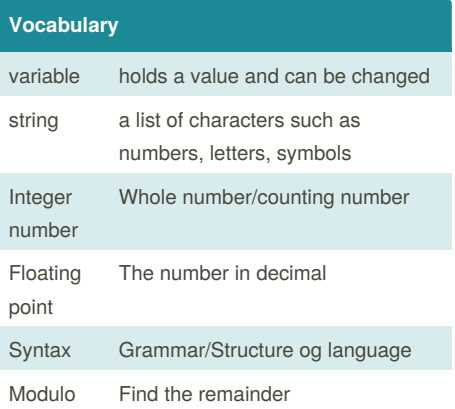

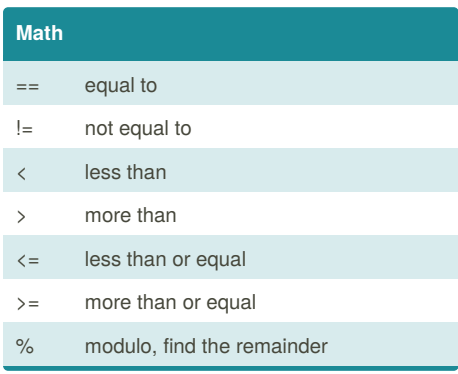

Published 15th February, 2016. Last updated 15th February, 2016. Page 1 of 1.

Sponsored by **ApolloPad.com**

Everyone has a novel in them. Finish Yours! <https://apollopad.com>

[cheatography.com/stangchisanucha/](http://www.cheatography.com/stangchisanucha/)

By **stangchisanucha**